# A GUIDE TO MYSQL

#### [Nov 25, 2020](http://bnlx2day.com/)

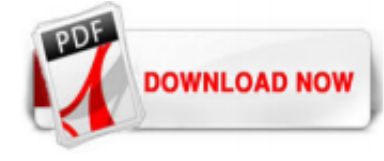

## [A Guide To Mysql](http://bnlx2day.com/a-guide-to-mysql.pdf)

MySQL is the world's most popular open-source database. Despite its powerful features, MySQL is simple to set up and easy to use. Below are some instructions to help you get MySQL up and running in a few easy steps. We also explain how to perform some basic operations with MySQL using the mysql client.

#### [A Beginner's Guide to SQL: A MySQL Tutorial | Udemy Blog](http://bnlx2day.com/a-guide-to-mysql.pdf)

MySQL - Quick Guide - A database is a separate application that stores a collection of data. Each database has one or more distinct APIs for creating, accessing, managing, searching

#### [MySQL Tutorial: A Beginners Guide to Learn MySQL - DZone ...](http://bnlx2day.com/a-guide-to-mysql.pdf)

All MySQL commands end with a semicolon; if the phrase does not end with a semicolon, the command will not execute. Also, although it is not required, MySQL commands are usually written in uppercase and databases, tables, usernames, or text are in lowercase to make them easier to distinguish. However, the MySQL command line is not case sensitive.

#### [MySQL :: A Quick Guide to Using the MySQL APT Repository](http://bnlx2day.com/a-guide-to-mysql.pdf)

A Guide to MySQL Galera Cluster Streaming Replication: Part Two. read more by: Paul Namuag. Paul Namuag has been able to work with various roles and is grateful to have a chance on different kinds of technologies for the past 18 years. He was a Graphic Artist and MS .Net Developer and switched to open source technologies since 2005 and was a Web Developer working with LAMP stack. After that ...

#### [A Complete Guide to MySQL DATETIME Data Type](http://bnlx2day.com/a-guide-to-mysql.pdf)

New in MySQL Galera Cluster 4.0, Streaming Replication allows you to now replicate large write-sets, which is perfect for bulk inserts or loading data to your database. In the second part we will show you how to enable Streaming Replication and what the results could look like when you use it.

## [MySQL :: MySQL Downloads](http://bnlx2day.com/a-guide-to-mysql.pdf)

A Guide for Migrating From Microsoft Access to MySQL Themen: ... In particular, many MySQL customers are migrating from Microsoft Access because they have reached the conclusion that the combination of enhanced scalability (both in terms of concurrent userload and overall data volume), cost-savings, platform freedom, and feature set of MySQL make for a compelling business case to offload some ...

#### [A Guide To Mysql - seapa.org](http://bnlx2day.com/a-guide-to-mysql.pdf)

MySQL is the world's most popular open-source database. Despite its powerful features, MySQL is simple to set up and easy to use. Below are some instructions to help you get MySQL up and running in a few easy steps. We also explain how to perform some basic operations with MySQL using the mysql client. Notes • The following instructions are for MySQL Community Server 5.7 and do not ...

#### [A Beginners Guide to SQL - ExamTopics News](http://bnlx2day.com/a-guide-to-mysql.pdf)

Create a MySQLUtil instance to insert json into mysql. Here we use a python MySQLUtil class to operate mysql. The class is in: Python Select, Insert, Update and Delete Data from MySQL: A Completed Guide. We can connect mysql using MySQLUtil instance first. mysql = MySQLUtil() mysql.connectDB(host ='localhost', user = 'root', psw = ",  $db_name = 'test'$ )

#### [Amazon.com: A Guide to SQL \(MindTap Course List ...](http://bnlx2day.com/a-guide-to-mysql.pdf)

A beginners guide to SQL ? July 07, 2016. Is it "SELECT \* WHERE a=b FROM c" or "SELECT WHERE a=b FROM c ON \*" ? If you're anything like me, SQL is one of those things that may look easy at first (it reads just like regular english!), but for some reason you can't help but google the correct syntax for every silly query.

#### [SQL Create Database: A How-To Guide - Database Star](http://bnlx2day.com/a-guide-to-mysql.pdf)

Guide to SQL: Tutorial This publication shows how to use basic and advanced structured query language (SQL) to access and manipulate the data in your databases. It discusses the data manipulation language (DML) statements as well as triggers and stored procedure language (SPL) routines, which DML statements often use.

#### [A Guide to SQL | June 2020 | BooksPHP.com](http://bnlx2day.com/a-guide-to-mysql.pdf)

Download Ebook Guide Mysql Pratt Guide Mysql Pratt This is a simple, straight-forward introduction to using MySQL This is the text-book my Database Design teacher uses for CSIS-1550, and it's a good, practical, nononsense text The author is good about pointing out the commands, syntax and functions that vary from one SQL Oracle SQL Developer User's Guide User's Guide Release 40 E38414-09 ...

#### [A guide to SQL : Pratt, Philip J., 1945- : Free Download ...](http://bnlx2day.com/a-guide-to-mysql.pdf)

In this guide, we're going to discuss what the SQL UPDATE statement is and how you can use it. We'll walk through examples of this statement in action to help you understand how it works. What is SQL UPDATE? The UPDATE statement updates existing data in an SQL table. It can be used to modify all records in a database or records that meet a certain condition or set of conditions. Here is ...

A Guide to MySQL, by Philip Pratt and Mary Last, is yet another step into the open-source arena, which is rapidly growing in the technology industry. Topics include design techniques, data definition, commands to query a database, updates, administration and client tools, and finally, MySQL special topics.

#### [MySQL for Absolute Beginners - Elated](http://bnlx2day.com/a-guide-to-mysql.pdf)

Bookmark File PDF A Guide To Mysql Answers A Guide To Mysql Answers. Dear endorser, similar to you are hunting the a guide to mysql answers amassing to gain access to this day, this can be your referred book. Yeah, even many books are offered, this book can steal the reader heart fittingly much. The content and theme of this book in fact will ...

## [A Guide to SQL 9th Edition Textbook Solutions | bartleby](http://bnlx2day.com/a-guide-to-mysql.pdf)

A Guide to MySQL Prepared Statements and Parameterized Queries. By Rob Gravelle . Application developers often write code that interacts with a database using parameters supplied by application users. These parameters may include credentials, resource identifiers and other application-specific data. MySQL implements prepared statements for this purpose. A prepared statement, or parameterized ...

#### **[Introduction to MySQL](http://bnlx2day.com/a-guide-to-mysql.pdf)**

A Guide to SQL, Eighth Edition is written for a wide range of teaching levels, from students taking introductory computer science classes to those students in advanced information systems classes. This text can be used for a standalone course on SQL or in conjunction with a database concepts text where students are required to learn SQL. The chapters in this text should be covered in order ...

#### [What is MySQL? | Key Concepts & Reasons Why You Should Use ...](http://bnlx2day.com/a-guide-to-mysql.pdf)

MySQL tutorial for beginners - Learn MySQL, the world's most popular open source database. ?Get the full MySQL course: http://bit.ly/2uAoPM3 ?Subscribe for m...

#### [A Beginner's Guide to SQL Injection | by Ashwin Goel ...](http://bnlx2day.com/a-guide-to-mysql.pdf)

You must be careful, the trusted instant service be here: guide-sql-9th-edition-pratt-test-bank.pdf Highly Recommend for Guide to SQL 9th Edition Pratt Test Bank I ...

## [Connecting to a MySQL Database - NetBeans IDE Tutorial](http://bnlx2day.com/a-guide-to-mysql.pdf)

A GUIDE TO SQL, Ninth Edition, provides an effective introduction to SQL programming using straightforward instruction, extensive hands-on exercises, and a strong foundation in real-world business applications. The Ninth Edition builds on the longstanding success of this proven text by presenting basic SQL commands in the context of a running case, in which a business uses SQL to manage orders ...

#### [A Guide to SQL, 9th Edition - Cengage](http://bnlx2day.com/a-guide-to-mysql.pdf)

SQL Server Linked Servers are used to query remote databases and in this tip we will learn how to configure a linked server for a MySQL server from SQL Server. Solution. Here are the steps to create a linked server to a MySQL server. First we need to create an ODBC data source to the MySQL server on the box where SQL Server is installed. In my ...

## [A Guide to SQL Standard \(4th Edition\): Date, C. J., Darwen ...](http://bnlx2day.com/a-guide-to-mysql.pdf)

A GUIDE TO SQL, 8E, illustrates the basics of SQL programming using straightforward instruction and extensive hands-on exercises. Phil Pratt and Mary Last continue to present basic SQL commands in a business context using Oracle. A new running case, for a total of three, presents lessons in a real-world context for managing orders, parts, customers, and sales reps. The tex

## [A Beginner's Guide to an SQL Cursor \(In Many Databases ...](http://bnlx2day.com/a-guide-to-mysql.pdf)

## [15 Best MySQL Books For Developers & DBAs](http://bnlx2day.com/a-guide-to-mysql.pdf)

a-guide-to-mysql-pratt 1/1 PDF Literature - Search and download PDF files for free. A Guide To Mysql Pratt [DOC] A Guide To Mysql Pratt When people should go to the book stores, search inauguration by shop, shelf by shelf, it is in point of fact problematic. This is why we give the books compilations in this website. It will very ease you to look guide A Guide To Mysql Pratt as you such as. By ...

## [Beginner's Guide to SQL: Disney Princess Edition | by ...](http://bnlx2day.com/a-guide-to-mysql.pdf)

http://schema.org/about. http://id.worldcat.org/fast/1102869; http://experiment.worldcat.org/entity/work/data/913606#Topic/racunalnistvo\_programski\_jeziki\_sql

## [A comprehensive guide to the SQL Format function](http://bnlx2day.com/a-guide-to-mysql.pdf)

A Guide to UTF-8 Encoding in PHP and MySQL. Francisco Clariá . Francisco is an engineer focused on crossplatform apps (Ionic/Cordova) and specialized in hardware-software technology integration. SHARE. Read the Spanish version of this article translated by Marisela Ordaz. As a MySQL or PHP developer, once you step beyond the comfortable confines of English-only character sets, you quickly ...

## [Guide to MySQL & NoSQL, Webinar Q&A | The Oracle MySQL Blog](http://bnlx2day.com/a-guide-to-mysql.pdf)

This guide teaches anyone familiar with SQL how to write the equivalent, efficient Cypher statements. We'll use the well-known Northwind database to explain the concepts and work through the queries from simple to advanced.

## A Guide To Mysql

The most popular ebook you must read is A Guide To Mysql. I am sure you will love the A Guide To Mysql. You can download it to your laptop through easy steps.

A Guide To Mysql

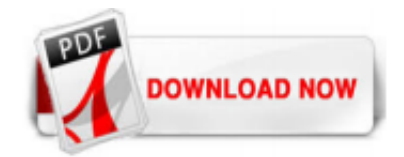

 $1/1$